## **Blog + Renda**

## **Trabalhando no conforto da sua casa.**

http://www.trabalhandodigital.com

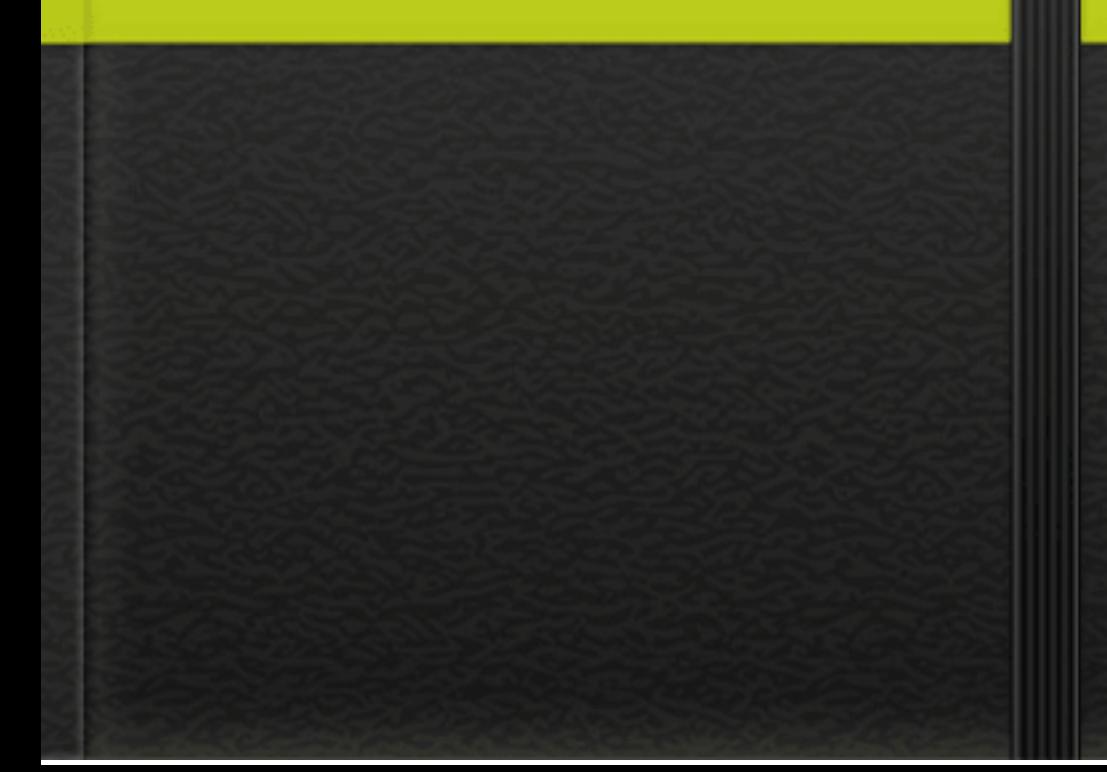

**Olá muito plazer meu nome é Nilton Camargo sou empreendedor digital há quase dois anos, e atrávés desse quase dois anos, venho trabalhando e estudando arduamente para aprender bastante sobre essa área de internet marketing e hoje sou dono de dois sites um aonde dou dicas de carros e motos**

**http:/www.carrosmotosedicas.com e o outro voltado a produtos digitais que ainda está no forno**

**http:/www.trabalhandodigital.com como assim ele está no forno, é que eu não terminei de monta-lo 100% ainda, más logo logo ele estará 100% terminado para ajudar milhares de pessoas igual a você que sonham em ter uma renda ou até mesmo mudar de vida através da internet trabalhando no conforto da sua casa. Seja bem vindo{a} e quero também te agradecer por você ter se interessado{a} no meu e-book Blog+Renda e como o prometido, esse e-book é totalmente seu, então desfrute e siga todas as valiosas dicas que estou te passando com o maior carinho para você, obrigado e bons estudos.**

**"Blog"muitas pessoas mergulham de pés e cabeça nesse mundo dos blogs com o pensamento de que vai, ganhar muito dinheiro, ficar rico, vai se demitir no emprego e pensando que trabalhar pela internet é simplesmente uma mágica de ficar rico da noite pro dia. Meu querido{a} isso não existe e nunca existira nessa face da terra. Muitas vezes não é a culpa dessas pessoas que pensam que existe uma mágica por trás da internet marketing e sim das pessoas gananciosas que querem vender seus peixes pra todo mundo eludindo a cabeça das pessoas e também até destruindo os sonhos das pessoas pois, uma pessoa que colocou na cabeça que vai mudar de vida trabalhando pela internet custe oque custar, e logo acaba caindo nas mãos desses vendedores de cursos que não ajuda as pessoas em nada, certamente essa pessoa que era cheio de sonho para mudar de vida através da internet, desiste de tudo crendo que tudo isso não era pra ela, é claro que muitas pessoas qua também acreditam que existe uma mágica por trás da internet marketing, ficam dormindo há noite e de dia**

**e não se esforça em nada para alcançar seu objetivos, sabe aquelas pessoas negativas que pra ela tudo não da certo ou tudo não presta sendo que ela própria não ergue uma mão se quer para alcançar seus objetivos.**

**Mas agora o pobre coitado que foi enganado com o vendedor de curso de quinta categoria, esse sim tenho certeza que se ele fosse bem instruído através de um curso nota 10 com certeza com o passar do tempo de tantos esforço, foco, determinação, estudos e muita fé que ele vai conseguir mudar de vida trabalhando através da internet marketing pois, trabalhar nesse ramo não é apenas uma mágica que você estrala os dedos e lá vem o sucesso.**

**Eu mesmo já pensei em parar com essa área de internet marketing, mas quando agente ama o que faz, nada tira o nosso foco é trabalhoso, mas vale muitas coisas, coisas do tipo; trabalhar no conforto das sua casa, pegar seu filho na escola, ver o crescimento deles, viajar, ter orgulho do que você faz para manter esse estilo de vida e o mais importante, não precisar aguentar seu**

**patrão ou chefe logo cedo te explorando e sendo que no final do mês você recebe aquele salário merreca, conclusão: você trabalha duro oito dez horas por dia somente para deixar o seu patrão rico, e com certeza esse é um dos fatores que é mais importante na vida de um empreendedor digital.**

**Bom se você ainda é leigo de como montar um blog de sucesso, ou até mesmo não sabe nem oque é hospedagem, opa opa não é hospedagem de hotel não, desculpe a "brincadeira", hospedagem é uma plataforma aonde fica o seu site todos os dias e todas as noites, tipo seu blog fica no ar 48 horas no ar ou on line e é pra isso que servem uma hospedagem.**

**Existem várias empresas de hospedagem, ate mesmo no Brasil existe varias como a**

- **-Hostetgator**
- **-Hosnet**
- **-Locawb**
- **-Site gratis php**
- **-Intel host**
- **-Host dime**

**-Brasil work**

**-Dado brasil**

**-Server hosting by google**

**Existe varias empresas que se atuam no Brasil, empresas de hospedagem pagas e grátis, mas tome cuidado com as empresas de hospedagem de graça pois, vamos supor que essa empresa vá a falência um dia, como que vai ficar seu blog? Por que se você usava um serviço de graça, eles não estão nem aí com você, então se você quer ter sua marca seu negócio bem seguro pro resto da sua vida, registre ele em uma empresa que seja paga, é claro que tem que ser uma empresa boa também né. Eu mesmo uso a HosteGator, não pense que estou ganhando alguma coisa com essa empresa por estar "divulgando", quem tem a ganhar é você e por isso que estou te indicando essa ótima empresa para que você não saia no prejuízo, pois alem de essa empresa ter um ótimo plano para você hospedar seu blog e ainda fala a sua língua, é uma empresa americana situada no Brasil. Lembrando que antes de você contratar qualquer**

**empresa, pesquise antes para ver se realmente essa empresa de hospedagem será boa para você, como eu te indiquei a hosteGator, pesquisa no youtube ou no google dessa empresa! Eu uso ela desde do meu primeiro site**

**http:/www.carrosmotosedicas.com há quase dois anos, e graças a Deus, não tive nenhum problema até hoje!**

**Agora vou te ensinar como instalar a plataforma Wordpress no seu computador...**

**Siga todas as dicas passo a passo para que a**

**instalação seja muito bem sucedida!**

**Boa sorte!**

**"Plataforma Wordpress"eu uso essa plataforma para divulgar meus dois sites e realmente essa plataforma é excelente para um blogueiro trabalhar e editar e transformar seu blog num verdadeiro blog profissional, essa plataforma é 100% maravilhosa, link da plataforma Wordpress https://br.wordpress.com É muito fácil de estalar essa plataforma, basta somente, depois de ter aberto o link do wordpress daí faça o dawnload e esperar terminar. Em seguida você deve achar o imail que a HostGator te mandou pois é através desse imail que você vai fazer a instalação do wordpress.**

**1-passo= entre no imail que a hostGator te mandou...**

**2-passo= procure o link do Cpanel e cick nele 3-passo= depois que abrir uma janela do Cpanel coloque o nome de "usuário e senha" que foi mandado pelo hostGator e click em ok no botão inferior...**

**4-passo= logo encima aparecerá uma mensagem verde dizendo loguin bem sucedido 5-passo= vai carregar a pagina da hostGator**

**6-passo= Procure primeiro contas de e-mail 7-passo= Faça um e-mail para que você possa ter contato com seu clientes depois, "é muito importante" a criação desse e-mail 8-passo= Depois procure por, "quickInstall" 9-passo=Procure por Wordpress e click nele 10-passo= Depois abrirá uma última janela para você colocar seu, e-mail, nome de usuário e senha logo abaixo 11-passo= Depois de você ter feito todo esses procedimento, é só clicar no botão avançar e logo abrirá a plataforma Wordpress, para você trabalhar e deixar seu blog profissional. Fácil né? Agora que você já está com o seu**

**"domínio hospedado, o wordpress instalado tudo certinho, é só começar a motar seu Blog, para que você tenha mais opções para montar o seu blog la na plataforma Wordpress, acesse meu canal do youtube "trabahlando digital, que lá tem um vídeo te esperando como montar seu blog passo a passo, abraço e sucesso sempre e mais uma vez te agradeço de coração.**